# **250-513Q&As**

Administration of Symantec Data Loss Prevention 12

### **Pass Symantec 250-513 Exam with 100% Guarantee**

Free Download Real Questions & Answers **PDF** and **VCE** file from:

**https://www.leads4pass.com/250-513.html**

100% Passing Guarantee 100% Money Back Assurance

Following Questions and Answers are all new published by Symantec Official Exam Center

**C** Instant Download After Purchase

**83 100% Money Back Guarantee** 

365 Days Free Update

**Leads4Pass** 

800,000+ Satisfied Customers

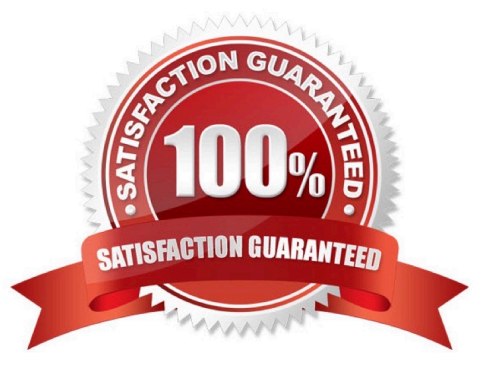

## **Leads4Pass**

#### **QUESTION 1**

An information security officer has detected an unauthorized tool on desktops being used to transmit data with encrypted communications.

Which Symantec Data Loss Prevention feature should the information security officer use to prevent this tool from accessing confidential data?

- A. removable storage monitoring
- B. network protocol monitoring
- C. application path filtering
- D. application monitoring

Correct Answer: D

#### **QUESTION 2**

While working under VxVM control, you discover that the vxplex command has failed because a previously attached plex did not complete. You get the following error messagE. "VxVM vxplex ERROR V-5-1-809 Plex plex1 in volume volume1 is locked by another utility." You must resolve this error with minimum administrative effort.

How should you resolve this error?

- A. Detach the plex and reattach
- B. Reboot the system
- C. Clear the fields for the volume and its components
- D. Reattempt to execute the vxplex command

Correct Answer: C

#### **QUESTION 3**

You have planned to implement Storage Foundation Basic in pre-production environment. You identify a server that has the following configuration: Operating System: SUSE Linux Enterprise Server 9 with SP3. Number of CPUs: 4. Memory: 1 Gigabyte. Disk SpacE. 40 GB with 25 GB free. When you begin the installation, it fails with an error.

What could be a probable cause?

- A. You have exceeded the maximum number of VxVM volumes.
- B. You need to upgrade the operating system to SUSE Linux Enterprise Server 10.
- C. You have exceeded the maximum CPUs in the server.
- D. You need to increase the memory in the system.

### **Leads4Pass**

Correct Answer: C

### **QUESTION 4**

Refer to the exhibit.

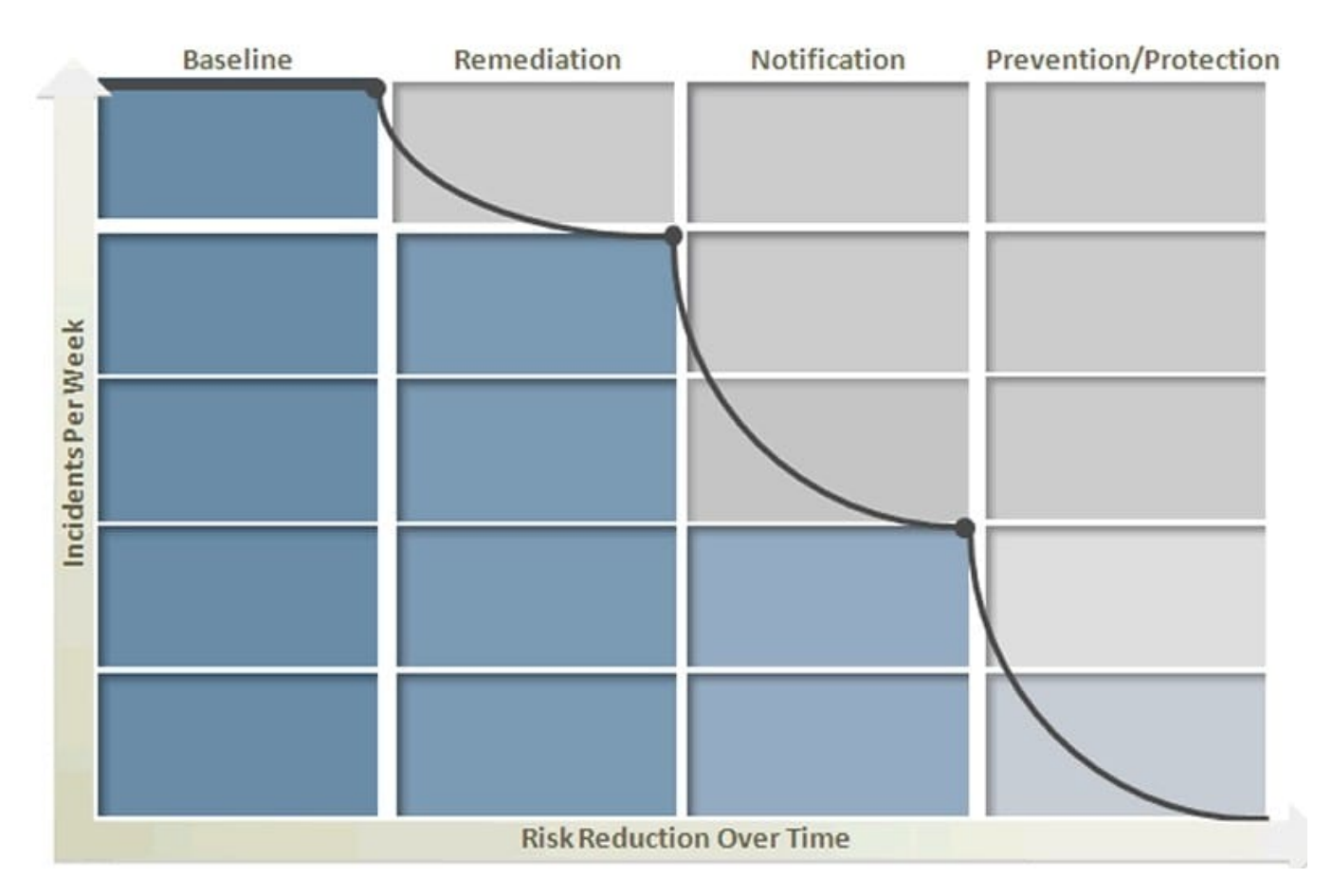

Symantec Data Loss Prevention\\'s four phases of risk reduction model provides a blueprint for identifying and remediating key risk areas without disrupting legitimate business activity. What occurs during the notification phase?

A. Notification helps define confidential information and assign appropriate levels of protection to it using classifications.

B. On-Screen Pop-ups compare existing company information protection polices to best practices.

C. Notification helps develop a plan for integrating appropriate data security practices.

D. Automated sender notification educates employees in real-time about company policy violations.

Correct Answer: D

#### **QUESTION 5**

You are working in a production environment. You need to reconfigure the layout of a concatenated volume to a striped volume using the command line without taking the volume offline. You must ensure availability of the volume. What should you do? (Each correct answer presents part of the solution.) (Select two.)

- A. Use the relayout command to change the volume from concatenated to striped.
- B. Use the vxassist to convert the volume from concatenated to striped.
- C. Use the vxdiskadm command to convert the volume from concatenated to striped.
- D. Use the vxassist command to change the volume from concatenated to concatenated- striped and then to a striped.

Correct Answer: AB

[250-513 Practice Test](https://www.leads4pass.com/250-513.html) [250-513 Exam Questions](https://www.leads4pass.com/250-513.html) [250-513 Braindumps](https://www.leads4pass.com/250-513.html)